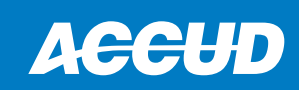

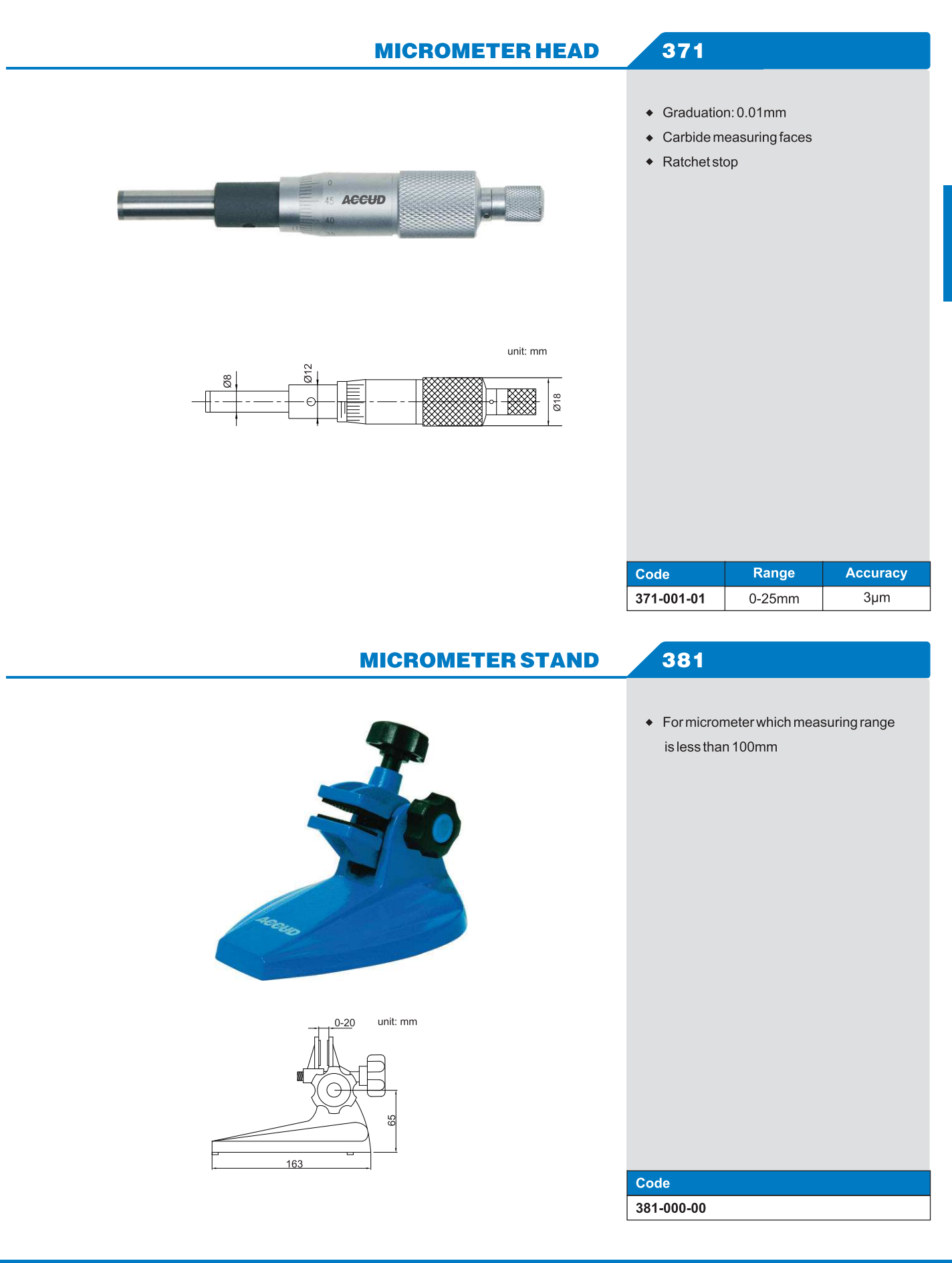

41

<u> Kanadan Ba</u>

 $\blacksquare$ 

n de l'an de l'an